## Disable Dns [Lookup](http://thedoc2015.westpecos.com/goto.php?q=Disable Dns Lookup Linux) Linux [>>>CLICK](http://thedoc2015.westpecos.com/goto.php?q=Disable Dns Lookup Linux) HERE<<<

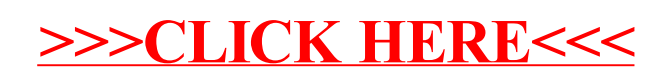